# Package 'olctools'

August 29, 2016

Type Package Title Open Location Code Handling in R Version 0.3.0 Date 2016-05-07 Author Oliver Keyes Maintainer Oliver Keyes <ironholds@gmail.com> Description 'Open Location Codes' <http://openlocationcode.com/> are a Google-created standard for identifying geographic locations. 'olctools' provides utilities for validating, encoding and decoding entries that follow this standard. License MIT + file LICENSE Suggests testthat, knitr LinkingTo Rcpp Imports Rcpp VignetteBuilder knitr RoxygenNote 5.0.1 URL <https://github.com/Ironholds/olctools>

BugReports <https://github.com/ironholds/olctools/issues> NeedsCompilation yes Repository CRAN Date/Publication 2016-05-09 06:25:08

## R topics documented:

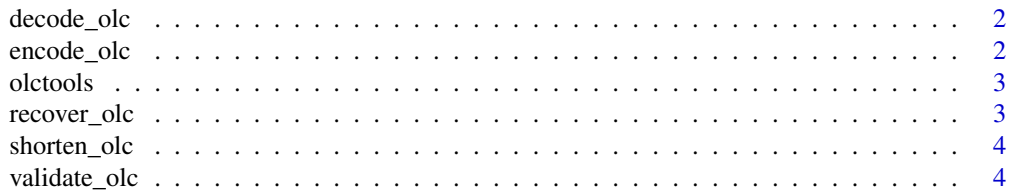

#### <span id="page-1-0"></span>**Index** [6](#page-5-0) **6**

<span id="page-1-2"></span>

#### Description

decode\_olc takes Open Location Codes and, if they're valid (see [validate\\_full](#page-3-1)) returns the minium, centred and maximum latitude and longitude for those coordinates.

#### Usage

```
decode_olc(olcs)
```
#### Arguments

olcs a vector of Open Location Codes, generated through encode\_olc or an equivalent tool.

#### See Also

[encode\\_olc](#page-1-1) for the opposite operation, and [shorten\\_olc](#page-3-2) to convert "full" Open Location Codes to "short" Open Location Codes.

#### Examples

```
decode_olc("7FG49Q00+")
```
<span id="page-1-1"></span>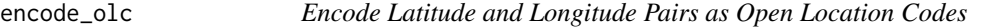

#### Description

encode\_olc creates Open Location Codes from latitude and longitude values, of a specified length.

#### Usage

```
encode_olc(lats, longs, length)
```
#### Arguments

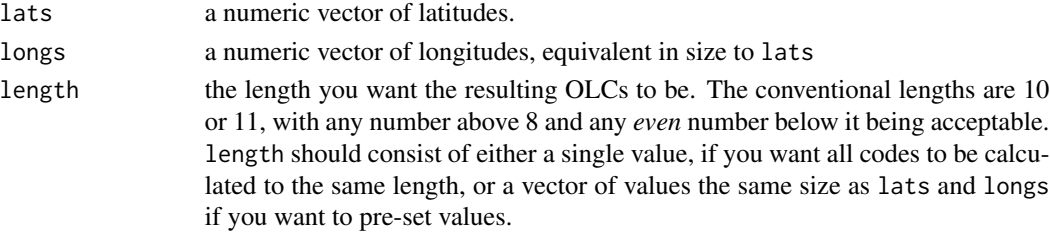

#### <span id="page-2-0"></span>olctools 3

#### See Also

[decode\\_olc](#page-1-2) for the opposite operation, and [shorten\\_olc](#page-3-2) to convert "full" Open Location Codes to "short" Open Location Codes.

#### Examples

```
encode_olc(20.375, 2.775,6)
```
olctools *Tools for handling Open Location Codes*

#### Description

[Open Location Codes](http://openlocationcode.com/) are a Google-created standard for identifying geographic locations. olctools provides utilities for validating, encoding and decoding entries that follow this standard.

recover\_olc *Recover Full Open Location Codes From Shortened Codes*

#### Description

[shorten\\_olc](#page-3-2) (and other sources) shorten a code, reducing the space it occupies. They also limit its ability to be translated back into latitude/longitude pairs. recover\_olc recovers a full code from a shortened one, allowing it to be decoded with [decode\\_olc](#page-1-2). *Some* loss of accuracy or precision is expected - and as it finds the closest match to the coordinates rather than to the original code, the characters may be very different.

#### Usage

```
recover_olc(olcs, lats, longs)
```
#### Arguments

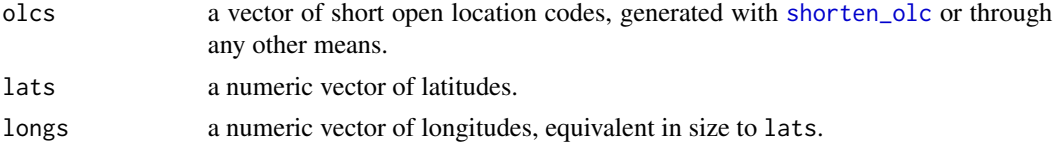

#### Examples

```
# Shorten an OLC and then recover the nearest full code. Note the actual characters differ.
shortened_code <- shorten_olc("8FVC9G8F+6X", 47.5, 8.5);
recovered_code <- recover_olc(shortened_code, 47.4, 8.6);
```
<span id="page-3-2"></span><span id="page-3-0"></span>

#### Description

One of the things that makes OLCs useful is that they can shortened - you can trim characters off them, saving space without substantially compromising the accuracy. shorten\_olc takes fulllength OLCs (generated with [encode\\_olc](#page-1-1) or any other way) and shortens them.

#### Usage

shorten\_olc(olcs, lats, longs)

#### **Arguments**

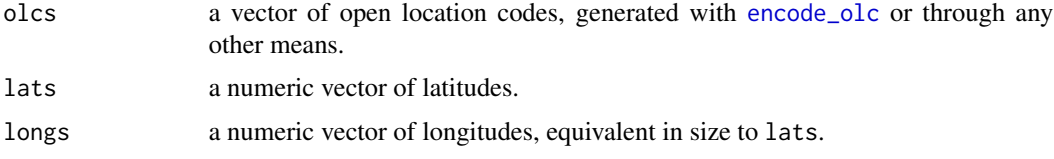

#### See Also

[encode\\_olc](#page-1-1) to create full Open Location Codes.

#### Examples

```
#Encode an OLC and then shorten it
olc <- encode_olc(51.3708675,-1.217765625, 12)
validate_full(olc)
# [1] TRUE
olc <- shorten_olc(olc, 51.3708675,-1.217765625)
validate_short(olc)
# [1] TRUE
```

```
validate_olc Check the Validity of Open Location Codes
```
#### <span id="page-3-1"></span>Description

These functions allow a useR to check whether OLCs they've been provided are valid or not. valid\_short identifies whether a vector of OLCs are valid "short" codes; valid\_long identifies whether OLCs are valid "long" codes, and valid\_full identifies whether OLCs are valid, full stop. <span id="page-4-0"></span>validate\_olc 5

#### Usage

validate\_olc(codes)

validate\_short(codes)

validate\_full(codes)

### Arguments

codes a character vector containing Open Location Codes.

### Value

a vector of TRUE and FALSE values, where TRUE corresponds to a valid code and FALSE an invalid.

#### See Also

[decode\\_olc](#page-1-2) and [encode\\_olc](#page-1-1) for creating and resolving valid Open Location Codes.

#### Examples

```
#Validate that a particular OLC is valid
validate_olc("WC2345+G6g")
#[1] TRUE
```
#It is! Is it a short? validate\_short("WC2345+G6g") #[1] TRUE #Yep!

#So it's not full? validate\_full("WC2345+G6g") #[1] FALSE #Nope!

# <span id="page-5-0"></span>Index

decode\_olc, [2,](#page-1-0) *[3](#page-2-0)*, *[5](#page-4-0)*

encode\_olc, *[2](#page-1-0)*, [2,](#page-1-0) *[4,](#page-3-0) [5](#page-4-0)*

olc\_validate *(*validate\_olc*)*, [4](#page-3-0) olctools, [3](#page-2-0) olctools-package *(*olctools*)*, [3](#page-2-0)

recover\_olc, [3](#page-2-0)

shorten\_olc, *[2,](#page-1-0) [3](#page-2-0)*, [4](#page-3-0)

validate\_full, *[2](#page-1-0)* validate\_full *(*validate\_olc*)*, [4](#page-3-0) validate\_olc, [4](#page-3-0) validate\_short *(*validate\_olc*)*, [4](#page-3-0)